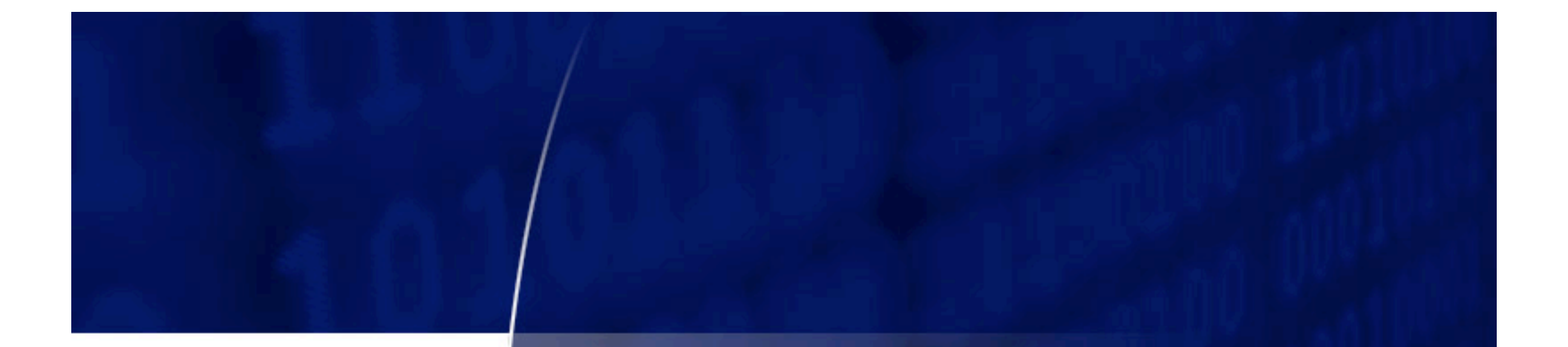

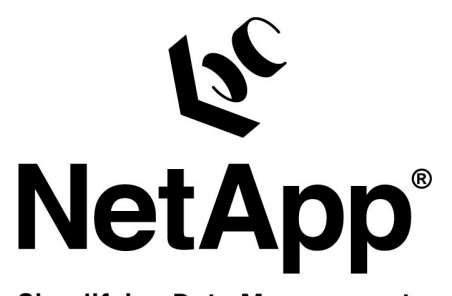

**Simplifying Data Management** 

# **Storage Grid Backup & NDMP**

**Rudy Nedved Connectathon 2006**

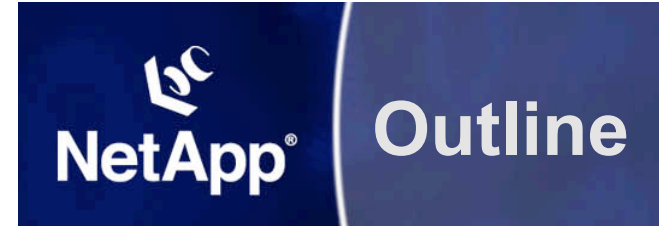

- **Grid Computing**
- **Who cares?**
- **New problems.**
- **▶ Some ideas.**

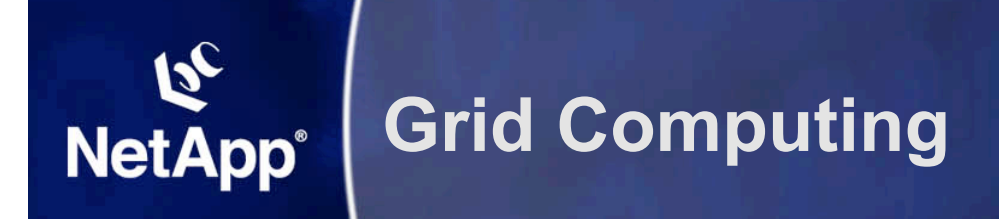

#### **"Too Short" Version**

- **1000s of cheap computers**
- **Similar production done by many.**
- **"High point" demands can shift daily.**

# **Longer Version**

- **Everything is a computer and we have more and more of them!**
- **Different "rush hours" for different things.**
- **New tricks done to solve old problems.**
- **Can't afford schedule downtime**
- **Everything done in "bulk"**

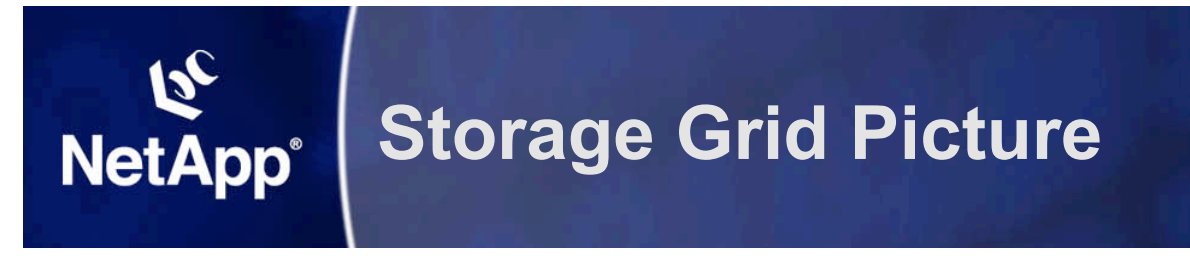

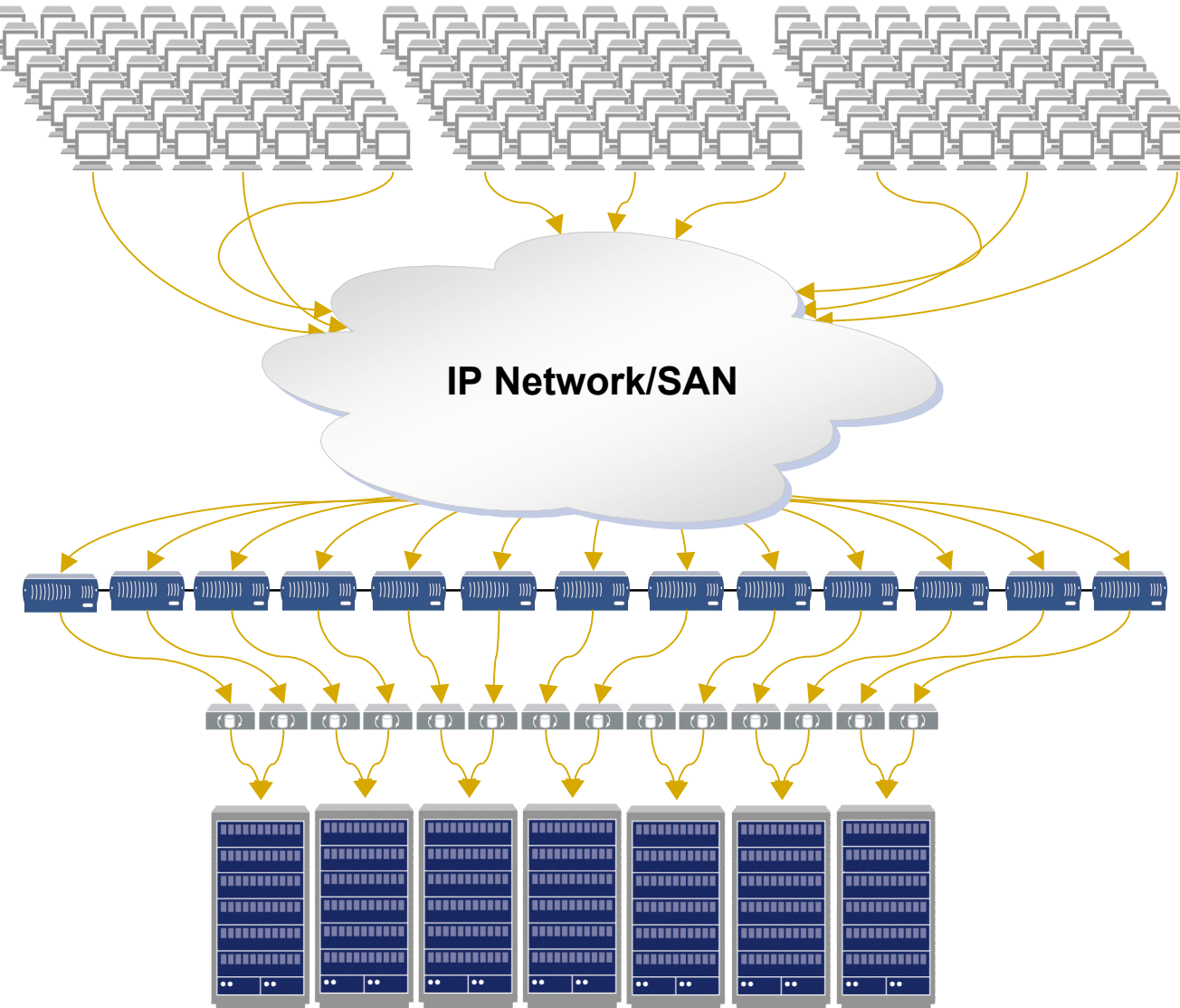

Rudy Nedved, Network Appliance, March 2006 Connectathon 2006 Connectathon 2006

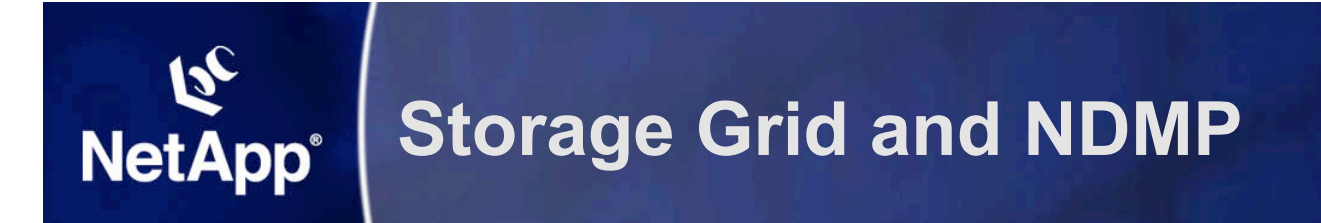

- **Replace "Grid" with "Farm"**
- **"Product" with hundreds of disks together**
- **Examples**
	- **Andrew File System (Carnegie Mellon University)**
	- **Spinnaker Networks**
	- **Panasas**
	- **Network Appliance (based on Spinnaker)**

# **Storage Farm (AFS or Spinnaker Style)**

# **▶ Storage Grooming**

**NetApp®** 

- **Volumes separated from disks**
- **Lots of volumes not 1 or 2**
- **Oversubscribing disk space**
- **Non-Disruptive Volume movement**

#### **Non-Disruptive Head Replacement**

– **Add a new head, move volumes**

# **Single System Image**

– **One "command" to bind them all!**

#### **Add CPU, Network, Disks & Bandwidth Easily**

- **Instead of backing up /vol/vol0 and /vol/vol1**
- **We now have 400 to 1000 or more volumes**
	- **Do users really want to specify them all?**
	- **What happens with the 1 or 2 that fail out of the 1000? Do all 1000 get retried?**
	- **How does different backup service get implemented?**
	- **If a storage pool (aggregate) must be restored, are the volumes required spread out through out the tape set or collated together in the smallest number of tapes?**

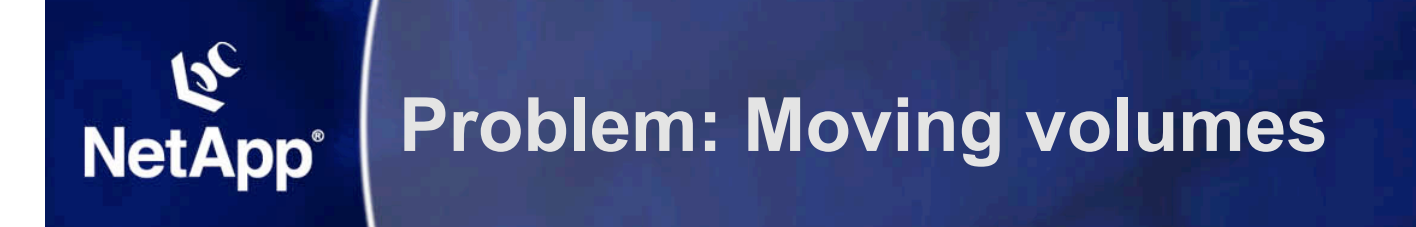

- **Why does a volume move?**
	- **The ethernet connection fails.**
	- **The NAS head fails.**
	- **The SAN connection fails.**
	- **The administrator moves hot volumes off of hot disks.**
	- **The adminstrator moves small volumes off of low space disks.**
- **Backup sees a volume disappear on host A and a volume appear on host B**
	- **Middle of the week full backup?**

# **Different Global Name Spaces**

**20,000 volumes on 20 NAS heads**

**NetApp®** 

- **Administrator talks about volumes like "vol0"**
- **Users talk about paths like "/user/ern"**
- **How do you find where to look in the DMA for "/user/ern/space/work/p4 /src/fred.cc"?**

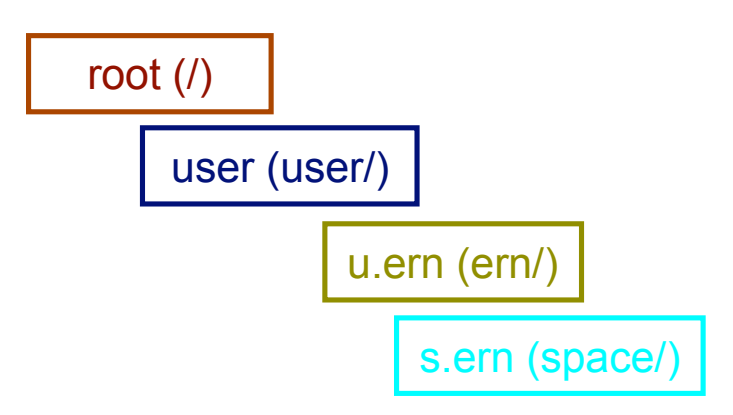

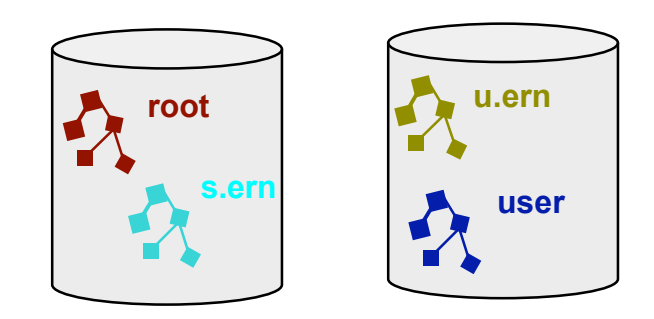

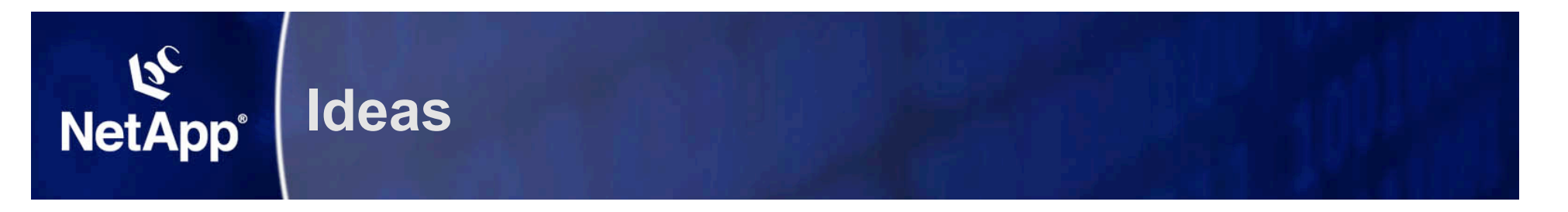

- **NDMP support of Unix-like "mount table"**
	- **DMAs can use associate pathnames with volumes?**
- **Add signature to volumes to detect volume moves.**
- **Augment NDMP\_GET\_FS\_INFO to provide standard attributes for disk storage location and others to aid in sorting.**
- **Augment DMA file system selection for backups.**
- **Other ideas?**